# **Einführung**

Lineare Algebra I

Kapitel 1

9. April 2013

K ロ ▶ K @ ▶ K 할 ▶ K 할 ▶ | 할 | ⊙Q @

### Lehrbuch.

Jörg Liesen, Volker Mehrmann, Lineare Algebra: Ein Lehrbuch über die Theorie mit Blick auf die Praxis (Bachelorkurs Mathematik) [Taschenbuch], ISBN : 978-3-8348-0081-7

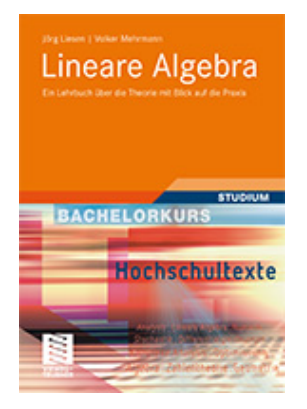

#### Beispiel 1: Strassenbau.

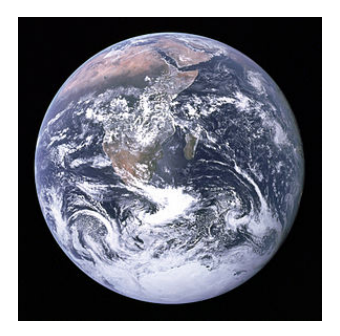

Die Erde ist ≈ eine Kugel. Diese nichtlineare Oberfläche (z.B.in Norddeutschland) can sehr gut näherungsweise durch die Kugelgleichung beschrieben werden:

 $x^2 + y^2 + z^2 = r^2$ 

Aber die ganze Technik behandelt den Bau von Schienen und Strassen, als ob sie auf einer Platte herumfahren. Dies ist im Rahmen der Genauigkeit die beim Strassenbau notwendig ist, vollauf berechtigt.<br>Genauigkeit die beim Strassenbau notwendig ist, vollauf berechtigt.

#### Beispiel 2: Wirtschaft.

Ein Produktionsbetrieb produziert zwei Produkte  $P_1, P_2$ . Produkt  $P_i$ kostet  $a_i$  EURO an Rohstoffen und  $b_i$  EURO an Arbeitslohn. Damit kann ein Gewinn von  $q_i$  erzielt werden, für  $i = 1, 2$ .

Es stehen a EURO an Kapital und b Arbeitslohneinheiten zur Verfügung.

Jedes Produktionsprogramm ist von der Form  $x_1$  Einheiten von  $P_1$  und  $x_2$ Einheiten von  $P_2$ , was geometrisch als Zahlenpaar  $(x_1, x_2)$  dargestellt wird:

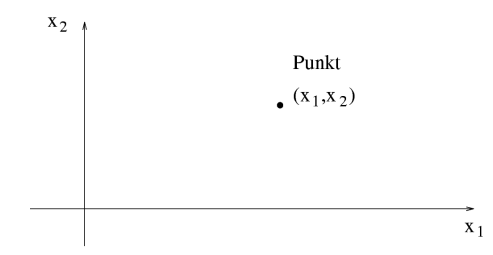

Es sind natürlich nur solche Produktionsprogramme erlaubt, die man mit den vorhandenen Ressourcen auch erzielen kann, d.h.,

> $a_1x_1 + a_2x_2 \leq a$ ,  $b_1x_1 + b_2x_2 \leq b.$

Es sind naturlich nur solche Produktionsprogramme erlaubt, die man mit ¨ den vorhandenen Ressourcen auch erzielen kann, d.h.,

> $a_1x_1 + a_2x_2 \leq a$ ,  $b_1x_1 + b_2x_2 < b$ .

Ziel der Aufgabe ist die Gewinnmaximierung, d.h., man sucht ein Maximum der Funktion

 $\Phi(x_1, x_2) = q_1x_1 + q_2x_2.$ 

**KORK ERKER ADE YOUR** 

Wie kann man dieses Maximum finden?

### Beobachtung:

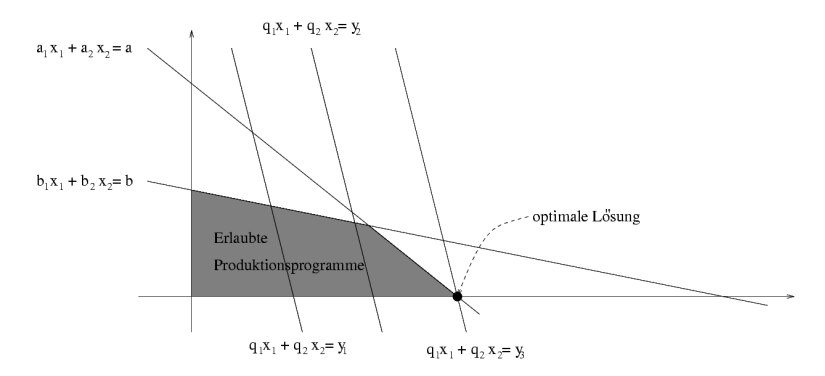

### Beobachtung:

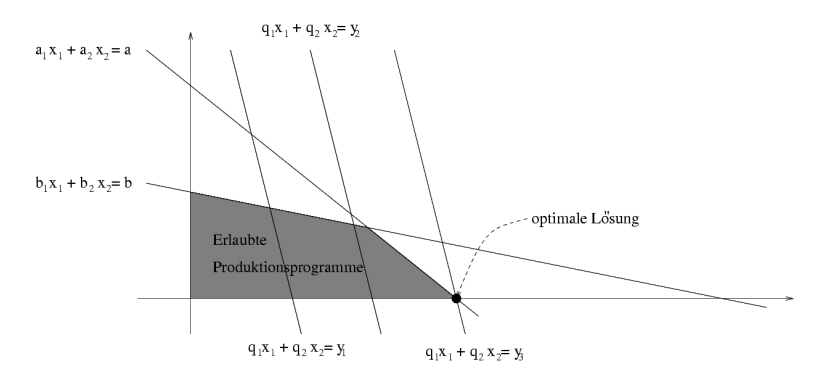

Wenn  $q_1x_1 + q_2x_2 = y$  ist, so hat man den Gewinn y. Für feste  $y_i$  sind das parallele Geraden.

**KORK ERRY ABY DE YOUR** 

Verschiebt man also diese Parallelen, bis man an die Ecke mit dem  $maximalen$  y kommt, so hat man das Problem gelöst.

#### Beispiel 3: Stabilität einer Gleichgewichtslage.

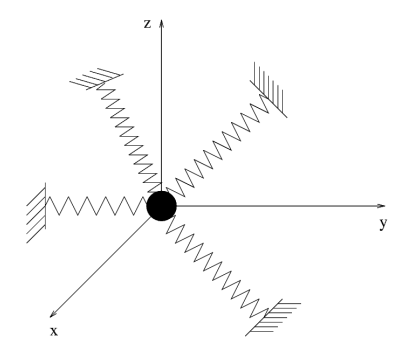

Eine Masse m sei mit Hilfe von Federn im dreidimensionalen Raum aufgehängt. Das Gleichgewicht sei im Punkt

 $(x, y, z) = (0, 0, 0).$ 

 $\left\{ \begin{array}{ccc} \pm & \pm & \pm \end{array} \right.$ 

 $2990$ 

G.

Frage: ist das Gleichgewicht stabil?

Wir betrachten  $\triangle V$ , die Veränderung der potentiellen Energie, wenn m von  $(0, 0, 0)$  aus in einen anderen Punkt  $(\tilde{x}, \tilde{y}, \tilde{z})$  gebracht wird. Abhängig von den Größen der Federkonstanten ergibt sich

$$
\triangle V = a_0 x^2 - a_1 xy + a_2 x z + a_3 y^2 - a_4 y z + a_5 z^2,
$$

z.B.

$$
\triangle V = x^2 - 4xy + 2xz + 3y^2 - 2yz + 4z^2.
$$

Wir betrachten  $\triangle V$ , die Veränderung der potentiellen Energie, wenn m von  $(0, 0, 0)$  aus in einen anderen Punkt  $(\tilde{x}, \tilde{y}, \tilde{z})$  gebracht wird. Abhängig von den Größen der Federkonstanten ergibt sich

$$
\triangle V = a_0 x^2 - a_1 xy + a_2 x z + a_3 y^2 - a_4 y z + a_5 z^2,
$$

z.B.

$$
\triangle V = x^2 - 4xy + 2xz + 3y^2 - 2yz + 4z^2.
$$

Durch quadratische Ergänzung bekommen wir

$$
\begin{array}{rcl} \triangle V & = & (x - 2y + z)^2 - y^2 + 2yz + 3z^2 \\ & = & (x - 2y + z)^2 - (y - z)^2 + 4z^2. \end{array}
$$

**KORKAR KERKER EL VOLO** 

Wir erhalten lauter Quadrate, aber eines davon mit negativem Vorzeichen. Damit kann  $\triangle V < 0$  sein, z.B. für  $(x, y, z) = (2, 1, 0)$ .

Antwort: Das Gleichgewicht ist für diese Federkonstanten instabil.

#### Beispiel 4: Surfen im Internet.

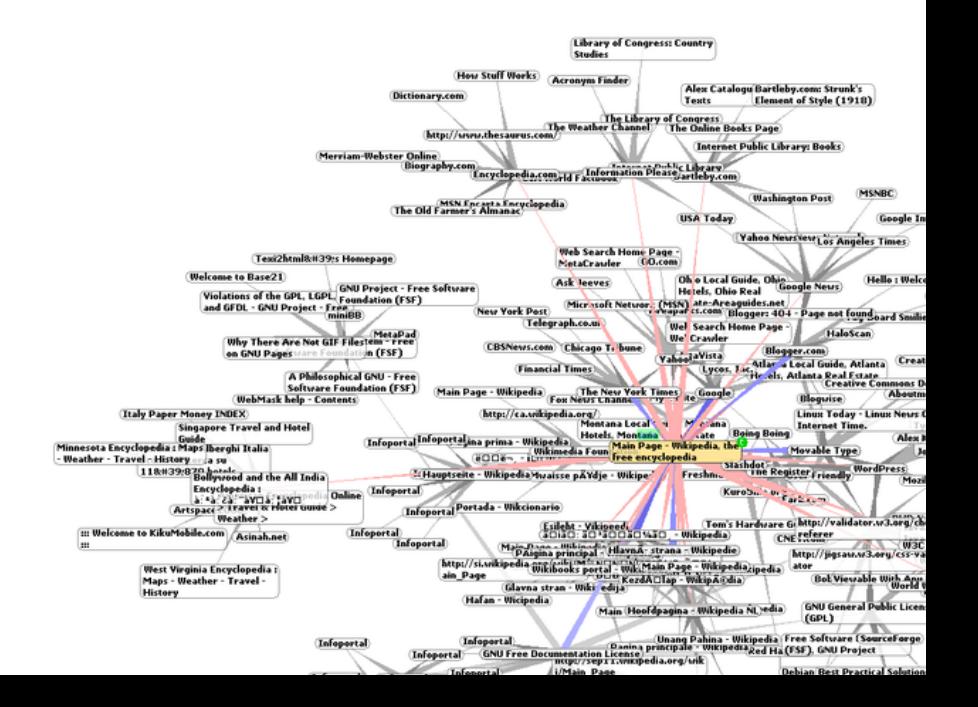

### Page Rank von Google.

Google verwendet einen sogenannten Page-Rank um Internetseiten zu bewerten und damit die Reihenfolge festzulegen, wie die Hitliste angezeigt wird. Die Hauptidee: die Reihenfolge danach zu bewerten, welche wichtigen Links auf diese Seite zeigen.

K ロ ▶ K @ ▶ K 할 > K 할 > 1 할 > 1 이익어

#### Page Rank von Google.

Google verwendet einen sogenannten Page-Rank um Internetseiten zu bewerten und damit die Reihenfolge festzulegen, wie die Hitliste angezeigt wird. Die Hauptidee: die Reihenfolge danach zu bewerten, welche wichtigen Links auf diese Seite zeigen.

#### Baby-Beispiel: ein 4-Seiten-Internet.

Die Wichtigkeit der Internetseite kann als die Anzahl Ihrer Backlinks definiert, x.B.

$$
x_1 = 1, x_2 = 3, x_3 = 2, x_4 = 3.
$$

In diesem Ansatz ist jedoch die Wichtigkeit der Backlinks selbst nicht berücksichtigt.

**KORKA SERKER ORA** 

Etwas bessere Idee: Eine Seite wichtiger sein sollte, wenn wichtige Seiten auf sie zeigen. Somit koennen wir die Wichtigkeit  $x_k$  von Seite k als Summe der Wichtigkeiten aller Backlinks der Seite k definieren. Das ergibt das System

 $x_1 = x_3$ ,  $x_2 = x_1 + x_3 + x_4$ ,  $x_3 = x_1 + x_4$ ,  $x_4 = x_1 + x_2 + x_3$ 

K ロ ▶ K @ ▶ K 할 > K 할 > 1 할 > 1 이익어

**Etwas bessere Idee:** Eine Seite wichtiger sein sollte, wenn wichtige Seiten auf sie zeigen. Somit koennen wir die Wichtigkeit  $x_k$  von Seite k als Summe der Wichtigkeiten aller Backlinks der Seite k definieren. Das ergibt das System

 $x_1 = x_3$ ,  $x_2 = x_1 + x_3 + x_4$ ,  $x_3 = x_1 + x_4$ ,  $x_4 = x_1 + x_2 + x_3$ 

Noch bessere Idee: Noch die Anzahl der Links einer Seite selbst auch berücksichtigt werden muss. Sonst wäre es möglich, durch Hinzufügen von Links die eigene Wichtigkeit zu erhöhen. Wir gewichten also die Backlinks mit der Anzahl ihrer Links.

4 D > 4 P + 4 B + 4 B + B + 9 Q O

**Etwas bessere Idee:** Eine Seite wichtiger sein sollte, wenn wichtige Seiten auf sie zeigen. Somit koennen wir die Wichtigkeit  $x_k$  von Seite k als Summe der Wichtigkeiten aller Backlinks der Seite k definieren. Das ergibt das System

 $x_1 = x_3$ ,  $x_2 = x_1 + x_3 + x_4$ ,  $x_3 = x_1 + x_4$ ,  $x_4 = x_1 + x_2 + x_3$ 

Noch bessere Idee: Noch die Anzahl der Links einer Seite selbst auch berücksichtigt werden muss. Sonst wäre es möglich, durch Hinzufügen von Links die eigene Wichtigkeit zu erhöhen.

Wir gewichten also die Backlinks mit der Anzahl ihrer Links.

Internet-Demokratie: Jede Seite kann andere Seiten wählen und jede Seite hat insgesamt eine "Stimme" zu vergeben. Das ergibt das System

$$
x_1 = \frac{x_3}{3}, x_2 = \frac{x_1}{3} + \frac{x_3}{3} + \frac{x_4}{2}, x_3 = \frac{x_1}{3} + \frac{x_4}{2}, x_4 = \frac{x_1}{3} + x_2 + \frac{x_3}{3}.
$$

4 D > 4 P + 4 B + 4 B + B + 9 Q O

Antwort:  $x_1 = 0.14$ ,  $x_2 = 0.54$ ,  $x_3 = 0.41$ ,  $x_4 = 0.72$ .

### Quantoren.

- $\forall$  = 'für alle'
- ∃ = 'gibt es', 'es existiert' oder 'es gibt'

K □ ▶ K @ ▶ K 할 ▶ K 할 ▶ | 할 | K 9 Q Q ·

### Quantoren.

 $\forall$  = 'für alle' ∃ = 'gibt es', 'es existiert' oder 'es gibt'

Beispiele:

$$
\forall \epsilon > 0 \quad \exists \delta > 0 \ \ |x| < \delta \Rightarrow |f(x)| < \epsilon
$$

$$
\exists \epsilon > 0 \quad \forall \delta > 0 \ \ |x| < \delta \Rightarrow |f(x)| < \epsilon
$$

K ロ ▶ K @ ▶ K 할 ▶ K 할 ▶ | 할 | ⊙Q @

### Quantoren.

 $\forall$  = 'für alle' ∃ = 'gibt es', 'es existiert' oder 'es gibt'

#### Beispiele:

$$
\forall \epsilon > 0 \quad \exists \delta > 0 \ \ |x| < \delta \Rightarrow |f(x)| < \epsilon
$$

$$
\exists \epsilon > 0 \quad \forall \delta > 0 \ \ |x| < \delta \Rightarrow |f(x)| < \epsilon
$$

### Mengen.

- ∈ Element  $1 \in \mathbb{N}$
- ⊂ Teilmenge N ⊂ Z
- ∩ Durchschnitt  $N \cap \mathbb{Z}_+ = N$
- ∪ Vereinigung  $\mathbb{N} \cup \mathbb{Z}_{+} = \mathbb{Z}_{+}$
- Mengendifferenz  $\mathbb{Z}_+ \setminus \mathbb{N} = \{0\}$
- $\times$  kartesisches Produkt
- $\mathbb{R} \times \mathbb{R} \times \mathbb{R} = \mathbb{R}^3 = \{(a, b, c) | a, b, c \in \mathbb{R}\}\$

Seien  $X, Y$  zwei Mengen. Eine Abbildung f von  $X$  nach Y,

 $f: X \rightarrow Y$ ,

ist eine Vorschrift, die jedem  $x \in X$  genau ein Element  $y = f(x) \in Y$ zuordnet.

Seien  $X, Y$  zwei Mengen. Eine Abbildung f von  $X$  nach Y,

 $f: X \rightarrow Y$ .

ist eine Vorschrift, die jedem  $x \in X$  genau ein Element  $y = f(x) \in Y$ zuordnet. Für die Zuordnung einzelner Elemente schreiben wir  $x \mapsto y$ .

Seien  $X, Y$  zwei Mengen. Eine Abbildung f von  $X$  nach Y,

 $f: X \rightarrow Y$ .

**KORK ERKER ADE YOUR** 

ist eine Vorschrift, die jedem  $x \in X$  genau ein Element  $y = f(x) \in Y$ zuordnet. Für die Zuordnung einzelner Elemente schreiben wir  $x \mapsto y$ .

**NB.** Zu einer Abbildung gehören immer die Mengen, auf denen sie operiert und die Zuordnungsvorschrift.

Seien  $X, Y$  zwei Mengen. Eine Abbildung f von  $X$  nach Y,

 $f: X \rightarrow Y$ .

ist eine Vorschrift, die jedem  $x \in X$  genau ein Element  $y = f(x) \in Y$ zuordnet. Für die Zuordnung einzelner Elemente schreiben wir  $x \mapsto y$ .

**NB.** Zu einer Abbildung gehören immer die Mengen, auf denen sie operiert und die Zuordnungsvorschrift.

Beispiele. Sei  $X = Y = \mathbb{R}$ .

a) 
$$
f: X \rightarrow Y
$$
  
\nx  $\mapsto x^3$   
\nb)  $f: X \rightarrow Y$   
\nx  $\mapsto \begin{cases} 0, & x \le 0 \\ 1, & x > 0 \end{cases}$ 

4 D > 4 P + 4 B + 4 B + B + 9 Q O

## Euklidische Norm.

Der bekannte Abstandsbegriff im dreidimensionalen Raum (die Euklidische Norm oder Länge) kann mittels einer Abbildung beschrieben werden. Setze

$$
X = \mathbb{R} \times \mathbb{R} \times \mathbb{R} = \mathbb{R}^{3}, Y = \mathbb{R}
$$
  

$$
\|\cdot\|_{2}: X \to Y
$$
  

$$
(x, y, z) \mapsto \sqrt{x^{2} + y^{2} + z^{2}}.
$$

Diese Abbildung beschreibt den Abstand eines Punktes vom Nullpunkt.

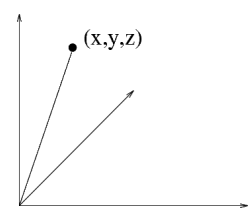

 $\|(x,y,z)\|_{2} \triangleq$  "Abstand des Punktes  $(x,y,z)$ vom Ursprung"

## Bildmenge, Urbild.

(a) Sei A eine Menge. Dann ist

$$
Id_A : A \to A
$$

$$
a \mapsto a
$$

#### die Identitätsabbildung.

(b) Seien X, Y Mengen und  $A \subset X$ ,  $B \subset Y$ . Sei  $f : X \to Y$  eine Abbildung. Dann heißt

$$
f(A) = \mathrm{Bild}(A) := \{f(x) \mid x \in A\}
$$

die Bildmenge von A und

$$
f^{-1}(B) := \{x \mid f(x) \in B\}
$$

K ロ ▶ K @ ▶ K 할 ▶ K 할 ▶ 이 할 → 9 Q @

das Urbild von B.

## Beispiel.

Wir betrachten einmal für  $c \in \mathbb{R}$  die Abbildung

$$
f : \mathbb{R} \to \mathbb{R}
$$

$$
x \mapsto x + c
$$

K ロ ▶ K @ ▶ K 할 ▶ K 할 ▶ | 할 | 2000

## Beispiel.

Wir betrachten einmal für  $c \in \mathbb{R}$  die Abbildung

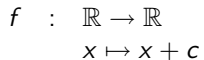

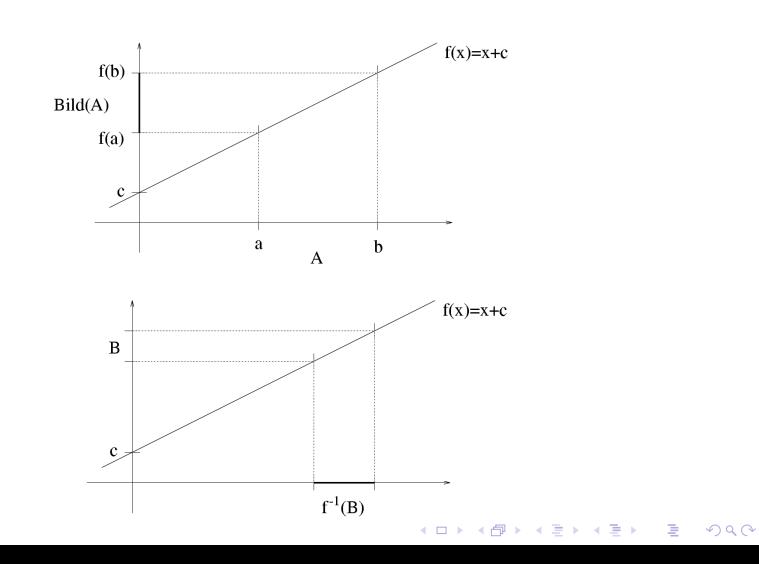

Abbildung  $f : X \to Y$  heißt injektiv, wenn keine zwei Elemente von X auf dasselbe Element in Y abgebildet werden.

K ロ ▶ K @ ▶ K 할 ▶ K 할 ▶ | 할 | © 9 Q @

Abbildung  $f : X \to Y$  heißt injektiv, wenn keine zwei Elemente von X auf dasselbe Element in Y abgebildet werden.

K ロ ▶ K @ ▶ K 할 > K 할 > 1 할 > 1 이익어

Sie heißt surjektiv oder Abbildung auf Y, wenn jedes  $y \in Y$  von der Form  $f(x)$  ist.

Abbildung  $f : X \to Y$  heißt injektiv, wenn keine zwei Elemente von X auf dasselbe Element in Y abgebildet werden.

**K ロ ▶ K @ ▶ K 할 X X 할 X 및 할 X X Q Q O** 

Sie heißt surjektiv oder Abbildung auf Y, wenn jedes  $y \in Y$  von der Form  $f(x)$  ist.

Abbildung  $f : X \to Y$  heißt injektiv, wenn keine zwei Elemente von X auf dasselbe Element in Y abgebildet werden.

**K ロ ▶ K @ ▶ K 할 X X 할 X 및 할 X X Q Q O** 

Sie heißt surjektiv oder Abbildung auf Y, wenn jedes  $y \in Y$  von der Form  $f(x)$  ist.

a) Sei 
$$
X = Y = \mathbb{R}
$$
.  
1st  $f(x) = x^2$  injectiv, surjektiv?

Abbildung  $f : X \to Y$  heißt injektiv, wenn keine zwei Elemente von X auf dasselbe Element in Y abgebildet werden.

**K ロ ▶ K @ ▶ K 할 X X 할 X 및 할 X X Q Q O** 

Sie heißt surjektiv oder Abbildung auf Y, wenn jedes  $y \in Y$  von der Form  $f(x)$  ist.

a) Sei 
$$
X = Y = \mathbb{R}
$$
.  
\nIst  $f(x) = x^2$  injektiv, surjektiv?  
\nIst  $f(x) = 2x + 3$  injektiv, surjektiv?

Abbildung  $f : X \to Y$  heißt injektiv, wenn keine zwei Elemente von X auf dasselbe Element in Y abgebildet werden.

**K ロ ▶ K @ ▶ K 할 X X 할 X 및 할 X X Q Q O** 

Sie heißt surjektiv oder Abbildung auf Y, wenn jedes  $y \in Y$  von der Form  $f(x)$  ist.

a) Sei 
$$
X = Y = \mathbb{R}
$$
.  
\nIst  $f(x) = x^2$  injektiv, surjektiv?  
\nIst  $f(x) = 2x + 3$  injektiv, surjektiv?

Abbildung  $f : X \to Y$  heißt injektiv, wenn keine zwei Elemente von X auf dasselbe Element in Y abgebildet werden.

**KORK ERKER ADE YOUR** 

Sie heißt surjektiv oder Abbildung auf Y, wenn jedes  $y \in Y$  von der Form  $f(x)$  ist.

\n- a) Sei 
$$
X = Y = \mathbb{R}
$$
.
\n- 1st  $f(x) = x^2$  injektiv, surjektiv?
\n- 1st  $f(x) = 2x + 3$  injektiv, surjektiv?
\n- b) Sei  $X = Y = \mathbb{R}_+ = \{x \in \mathbb{R} \mid x \ge 0\}$ .
\n- 1st  $f(x) = x^2$  injektiv, surjektiv?
\n

### Zusammensetzung.

Sind  $f: X \to Y$  und  $g: Y \to Z$  Abbildungen, so ist die zusammengesetzte Abbildung  $g \circ f$  definiert durch

$$
\begin{array}{rcl} g\circ f & : & X\to Z \\ & & x\mapsto g(f(x)). \end{array}
$$

lst  $f$  bijektiv, so hei $\mathfrak k$ t die Abbildung  $f^{-1}:Y\to X$ , für die  $f^{-1}\circ f=ld_{X},$ die Umkehrabbildung von f.

### Zusammensetzung.

Sind  $f: X \to Y$  und  $g: Y \to Z$  Abbildungen, so ist die zusammengesetzte Abbildung  $g \circ f$  definiert durch

$$
g \circ f : X \to Z
$$

$$
x \mapsto g(f(x)).
$$

lst  $f$  bijektiv, so hei $\mathfrak k$ t die Abbildung  $f^{-1}:Y\to X$ , für die  $f^{-1}\circ f=ld_{X},$ die Umkehrabbildung von f .

Betrachte

$$
X=\left[0,\frac{\pi}{2}\right],\;\;Y=[0,1],\;\;Z=[-1,0],
$$

und Abbildungen

$$
f: X \to Y \t g: Y \to Zx \mapsto \sin x, \t y \mapsto -y.
$$

### Zusammensetzung.

Sind  $f: X \to Y$  und  $g: Y \to Z$  Abbildungen, so ist die zusammengesetzte Abbildung  $g \circ f$  definiert durch

$$
g \circ f : X \to Z
$$

$$
x \mapsto g(f(x)).
$$

lst  $f$  bijektiv, so hei $\mathfrak k$ t die Abbildung  $f^{-1}:Y\to X$ , für die  $f^{-1}\circ f=ld_{X},$ die Umkehrabbildung von f .

Betrachte

$$
X=\left[0,\frac{\pi}{2}\right],\;\;Y=[0,1],\;\;Z=[-1,0],
$$

und Abbildungen

$$
f: X \to Y \t g: Y \to Zx \mapsto \sin x, \t y \mapsto -y.
$$

Dann ist

$$
g \circ f : X \to Z
$$
  
\n $x \mapsto -\sin x$ ,  $f^{-1} : Y \to X$   
\n $y \mapsto \arcsin y$ ,  $g^{-1} : Z \to Y$   
\n $z \mapsto -z$ .

## Einschränkungen.

Seien X, Y Mengen,  $A \subset X$ ,  $f : X \rightarrow Y$ . Dann heißt

$$
f|_A
$$
 :  $A \rightarrow Y$   
 $a \mapsto f(a)$ 

die Einschränkung von  $f$  auf  $A$ .

### Einschränkungen.

Seien X, Y Mengen,  $A \subset X$ ,  $f : X \rightarrow Y$ . Dann heißt

$$
f|_{A} : A \to Y
$$
  

$$
a \mapsto f(a)
$$

die Einschränkung von  $f$  auf  $A$ .

$$
Y = X = \mathbb{R}, A = \left[0, \frac{\pi}{2}\right], \quad f : X \to Y
$$
  

$$
x \mapsto \sin x.
$$

### Einschränkungen.

Seien X, Y Mengen,  $A \subset X$ ,  $f : X \to Y$ . Dann heißt

$$
f|_{A} : A \to Y
$$

$$
a \mapsto f(a)
$$

die Einschränkung von  $f$  auf  $A$ .

$$
Y = X = \mathbb{R}, A = \left[0, \frac{\pi}{2}\right], \quad f : X \to Y
$$
  

$$
x \mapsto \sin x.
$$

f ist nicht injektiv, aber  $f|_A$  ist injektiv.